## Package 'AMPLE'

November 10, 2021

Title Shiny Apps to Support Capacity Building on Harvest Control Rules

#### Version 1.0.0

Description Three Shiny apps are provided that introduce Harvest Control Rules (HCR) for fisheries management.

'Introduction to HCRs' provides a simple overview to how HCRs work. Users are able to select their own HCR and

step through its performance, year by year. Biological variability and estimation uncertainty are introduced.

'Measuring performance' builds on the previous app and introduces the idea of using performance indicators

to measure HCR performance.

'Comparing performance' allows multiple HCRs to be created and tested, and their performance compared so that the preferred HCR can be selected.

License GPL  $(>= 3)$ 

#### URL <https://github.com/PacificCommunity/ofp-sam-amped/tree/master/AMPLE>

Encoding UTF-8

RoxygenNote 7.1.2

**Suggests** knitr, rmarkdown, bookdown, test that  $(>= 3.0.0)$ 

Config/testthat/edition 3

**Depends** shiny  $(>= 1.7.1)$ 

Imports markdown, graphics, grDevices, RColorBrewer, stats, R6 (>= 2.5.1), scales ( $>= 1.1.1$ ), shinyjs ( $>= 2.0.0$ ), ggplot2 ( $>= 2.5.1$ ) 3.3.5), shinyscreenshot  $(>= 0.1.0)$ 

#### VignetteBuilder knitr

NeedsCompilation no

Author Finlay Scott [aut, cre] (<<https://orcid.org/0000-0001-9950-9023>>), Pacific Community (SPC) [cph]

Maintainer Finlay Scott <finlays@spc.int>

Repository CRAN

Date/Publication 2021-11-10 14:00:05 UTC

### <span id="page-1-0"></span>R topics documented:

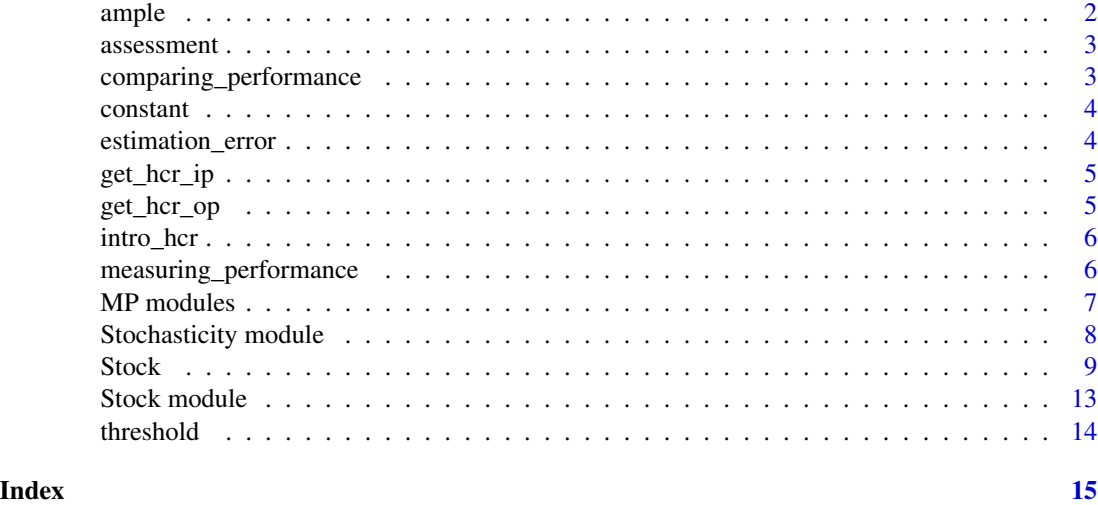

ample *AMPLE: A package of Shiny apps that introduce Harvest Control Rules (HCR) for fisheries management.*

#### Description

AMPLE provides three Shiny apps that introduce Harvest Control Rules (HCR) for fisheries management. 'Introduction to HCRs' provides a simple overview to how HCRs work. Users are able to select their own HCR and step through its performance, year by year. Biological variability and estimation uncertainty are introduced. 'Introduction to indicators' builds on the previous app and introduces the idea of using performance indicators to evaluate HCR performance. 'Comparing performance' allows multiple HCRs to be created and tested, and their performance compared so that the preferred HCR can be selected.

Harvest Control Rules are used as part of a fishery harvest strategy. This package was put together as part of capacity building efforts by the Pacific Community (SPC) to develop fishery harvest strategies for tuna stocks in the western and central Pacific Ocean (WCPO), working with the Western and Central Pacific Fisheries Commission (WCPFC). For more information on tuna harvest strategies in the WCPO please see LINKs.

#### AMPLE functions

Too launch the apps use the functions: intro\_hcr(), measuring\_performance() and comparing\_performance().

#### Acknowledgement

With thanks to Andre Punt. Also thanks to Winston Chang for help with the R6 class / Shiny reactivity.

<span id="page-2-0"></span>assessment *assessment*

#### Description

Function used by  $get\_hcr\_ip()$  to generate input data for an assessment based HCR. The input to the HCR is depletion (i.e. Biomass / K).

#### Usage

```
assessment(stock, mp_params, yr, iters = 1:dim(stock$biomass)[1])
```
#### Arguments

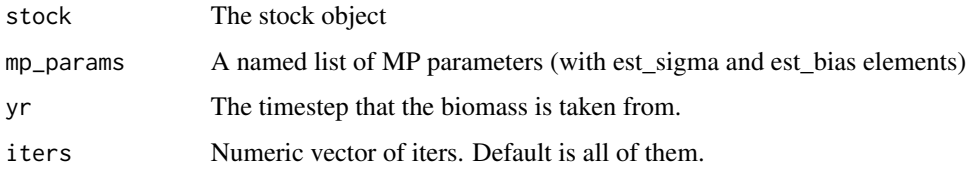

comparing\_performance *'Comparing HCR Performance' app launcher*

#### Description

Launches the Comparing Performance Shiny app. See the 'Information' tab in the app for more information. Also see the package vignette (vignette("comparing\_performance",package="AMPLE")) for a tutorial.

#### Usage

```
comparing_performance(...)
```
#### Arguments

... Not used

#### Examples

## Not run: comparing\_performance()

<span id="page-3-0"></span>

Evaluates a constant harvest control rule, i.e. one that ignores the stock status and just returns the constant level (catch or effort). Used by the hcr\_op function.

#### Usage

constant(mp\_params, ...)

#### Arguments

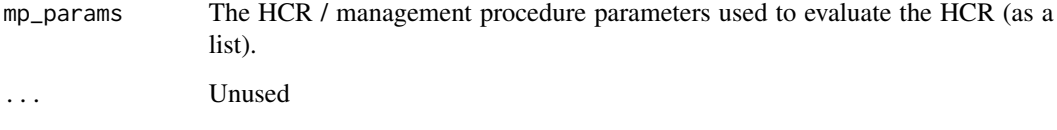

estimation\_error *estimation\_error*

#### Description

Estimation error applied to the 'true' stock status to generate an 'observed' stock status used in the HCR. The error is a combination of bias and lognormally distributed noise.

#### Usage

```
estimation_error(input, sigma, bias)
```
#### Arguments

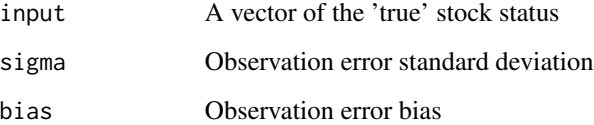

<span id="page-4-0"></span>

Run the MP analyses function to generate the input to the HCR i.e. observed stock status. For example, estimated biomass from an assessment.

#### Usage

get\_hcr\_ip(stock, mp\_params, yr, ...)

#### Arguments

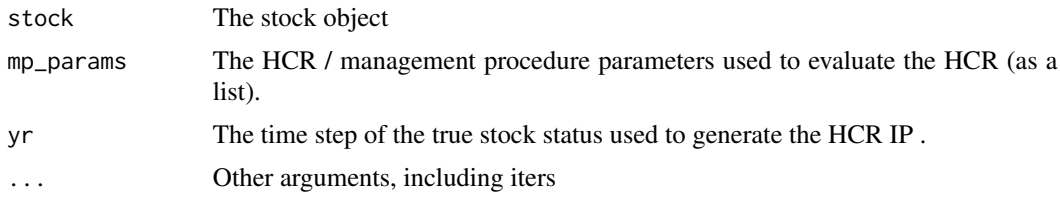

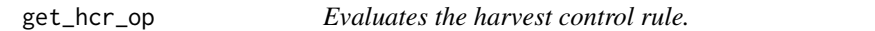

#### Description

Evaluates the harvest control rule in a single year (timestep).

#### Usage

```
get_hcr_op(stock, mp_params, yr, iters = 1:dim(stock$biomass)[1])
```
#### Arguments

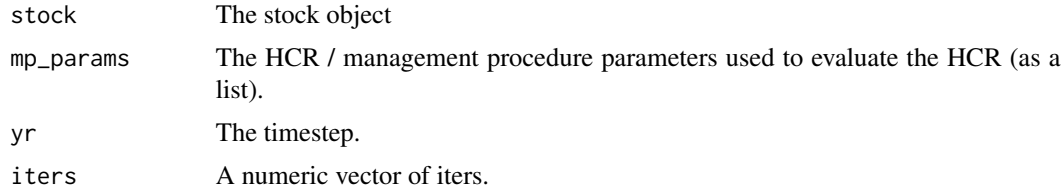

#### Value

A vector of outputs from the HCR.

<span id="page-5-0"></span>

Launches the introduction to HCRs Shiny app. See the 'Information' tab in the app for more information. Also see the package vignette (vignette("intro\_hcr",package="AMPLE")) for a tutorial.

#### Usage

intro\_hcr(...)

#### Arguments

... Not used

#### Examples

## Not run: intro\_hcr()

measuring\_performance *Measuring performance app launcher*

#### Description

Launches the 'Measuring Performance' Shiny app. See the 'Information' tab in the app for more information. Also see the package vignette (vignette ("measuring\_performance", package="AMPLE")) for a tutorial.

#### Usage

```
measuring_performance(...)
```
#### Arguments

... Not used

#### Examples

## Not run: measuring\_performance()

<span id="page-6-0"></span>The interface for the HCR options. The parameter selection inputs shown in the app are conditional on the selected type of HCR. Some of the inputs have initial values that can be set using the function arguments.

Does the setting part of the MP params module. Returns a list of MP params based on the MP inputs.

Creates the MP params list based on the MP selection from the Shiny UI. Defined outside of a reactive environment above so we can use it non-reactively (helpful for testing).

#### Usage

```
mpParamsSetterUI(
  id,
  mp_visible = NULL,
  title = "Select the type of HCR you want to test.",
  init_thresh_max_catch = 140,
  init_thresh_belbow = 0.5,
  init_constant_catch = 50,
  init_constant_effort = 1
\lambdampParamsSetterServer(id, get_stoch_params = NULL)
```
mp\_params\_switcheroo(input, est\_sigma = 0, est\_bias = 0)

#### Arguments

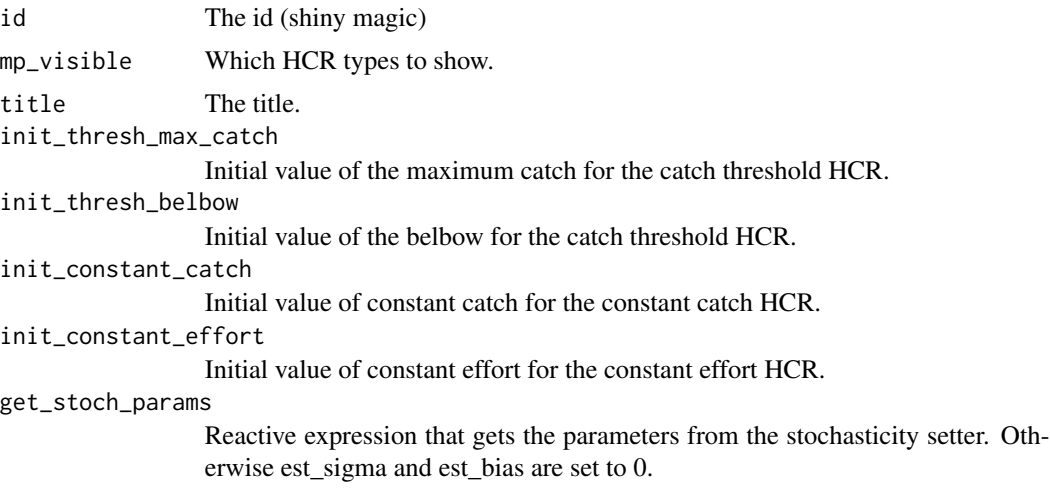

<span id="page-7-0"></span>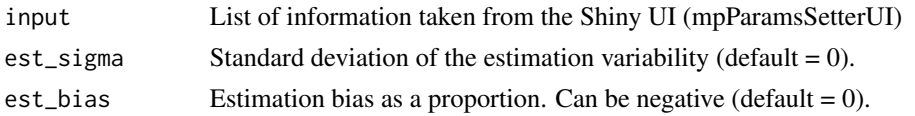

#### Value

A taglist A list of HCR options.

Stochasticity module *stochParamsSetterUI*

#### Description

stochParamsSetterUI() is the UI part for the stochasticity options. Stochasticity is included in the projections in two areas: biological variability (e.g. recruitment) and estimation error (to represent the difference between the 'true' status of the stock and the estimated status that is used by the HCR). Estimation error includes bias and variability. The arguments to this function allow only some of these elements to be shown.

stochParamSetterServer() does the server side stuff for the stochasticity options.

set\_stoch\_params() sets up default values for the stochasticity parameters. Defined as a separate function so it can be used for testing outside of a reactive environment.

#### Usage

```
stochParamsSetterUI(
  id,
  show\_var = FALSE,
  show_biol_sigma = TRUE,
  show_est_sigma = TRUE,
  show_est_bias = TRUE,
  init_biol_sigma = 0,
  init\_est\_sigma = 0,
  init_est_bias = 0
)
stochParamsSetterServer(id)
```
set\_stoch\_params(input)

#### Arguments

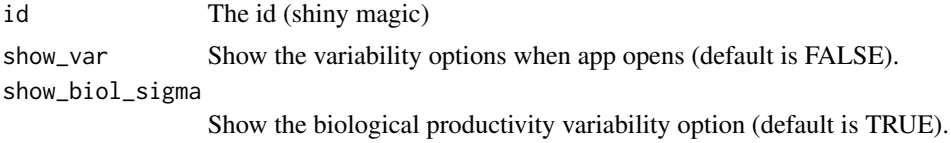

#### <span id="page-8-0"></span>Stock 9

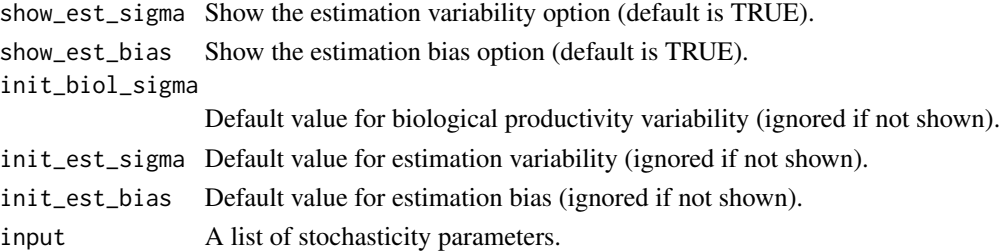

#### Value

A taglist

A list of stochasticity options.

Stock *R6 Class representing a stock*

#### Description

A stock object has life history parameters, fields and methods for a biomass dynamic model.

#### Details

A stock has biomass, effort, catch and hcr\_ip and hcr\_op fields as well as the life history parameters. The population dynamics are a simple biomass dynamic model. The Stock class is used for the Shiny apps in the AMPLE package.

#### Public fields

biomass Array of biomass

catch Array of catches

effort Array of fishing effort

hcr\_ip Array of HCR input signals

hcr\_op Array of HCR output signals

msy  $MSY$  (default = 100).

r Growth rate (default =  $0.6$ ). Set by the user in the app.

k Carrying capacity (default = NULL - set by msy and r when object is initialised).

p Shape of the production curve (default  $= 1$ ).

q Catchability (default = 1).

lrp Limit reference point, expressed as depletion (default = 0.2).

trp Target reference point, expressed as depletion (default  $= 0.5$ ).

 $b\theta$  Virgin biomass (default = NULL - set by msy and r when object is initialised).

current\_corrnoise Stores the current values of the correlated noise (by iteration).

biol\_sigma Standard deviation of biological variability (default =  $0$ ).

last\_historical\_timestep The last historical timestep of catch and effort data.

10 Stock Stock Stock Stock Stock Stock Stock Stock Stock Stock Stock Stock Stock Stock Stock Stock Stock Stock

#### Methods

Public methods:

- [Stock\\$new\(\)](#page-9-0)
- [Stock\\$reset\(\)](#page-9-1)
- [Stock\\$reactive\(\)](#page-10-0)
- [Stock\\$fill\\_history\(\)](#page-10-1)
- [Stock\\$fill\\_catch\\_history\(\)](#page-10-2)
- [Stock\\$fill\\_biomass\(\)](#page-10-3)
- [Stock\\$as\\_data\\_frame\(\)](#page-10-4)
- [Stock\\$project\(\)](#page-10-5)
- [Stock\\$relative\\_cpue\(\)](#page-11-0)
- [Stock\\$relative\\_effort\(\)](#page-11-1)
- [Stock\\$replicate\\_table\(\)](#page-11-2)
- [Stock\\$time\\_periods\(\)](#page-11-3)
- [Stock\\$performance\\_indicators\(\)](#page-11-4)
- [Stock\\$pi\\_table\(\)](#page-11-5)
- [Stock\\$clone\(\)](#page-12-1)

<span id="page-9-0"></span>Method new(): Create a new stock object, with fields of the right dimension and NA values (by calling the reset() method. See the reset() method for more details.

*Usage:*

```
Stock$new(stock_params, mp_params, niters = 1)
```
*Arguments:*

stock\_params A list of stock parameters with essential elements: r (growth rate, numeric), stock\_history (string: "fully", "over", "under") initial\_year (integer), last\_historical\_timestep (integer), nyears (integer), biol\_sigma (numeric).

mp\_params A list of the MP parameters. Used to fill HCR ip and op.

niters The number of iters in the stock (default  $= 1$ ).

*Returns:* A new Stock object.

<span id="page-9-1"></span>Method reset(): Resets an existing stock object, by remaking all fields (possibly with different dimensions for the array fields) . Fills up the catch, effort and biomass fields in the historical period based on the stock history and life history parameters in the stock\_params argument. This is a reactive method which invalidates a reactive instance of this class after it is called.

*Usage:*

Stock\$reset(stock\_params, mp\_params, niters)

*Arguments:*

- stock\_params A list with essential elements: r (growth rate, numeric, default=6), stock\_history
	- (string: "fully", "over", "under", default="fully") initial\_year (integer, default=2000), last\_historical\_timestep (integer, default=10), nyears (integer, default=30), biol\_sigma (numeric, default = 0).

mp\_params A list of the MP parameters. Used to fill HCR ip and op.

niters The number of iters in the stock (default  $= 1$ ).

Stock 11

*Returns:* A new Stock object.

<span id="page-10-0"></span>Method reactive(): Method to create a reactive instance of a Stock.

*Usage:*

Stock\$reactive()

*Returns:* a reactiveExpr.

<span id="page-10-1"></span>Method fill\_history(): Fills the historical period of the stock

*Usage:* Stock\$fill\_history(stock\_params, mp\_params)

*Arguments:*

stock\_params Named list with last\_historical\_timestep and stock\_history elements. mp\_params A list of the MP parameters. Used to fill HCR ip and op.

<span id="page-10-2"></span>Method fill\_catch\_history(): Fill up the historical period of catches with random values to simulate a catch history

*Usage:*

Stock\$fill\_catch\_history(stock\_params)

*Arguments:*

- stock\_params A list with essential elements: r (growth rate, numeric), stock\_history (string: "fully", "over", "under") initial\_year (integer), last\_historical\_timestep (integer), nyears (integer).
- stock\_history Character string of the exploitation history (default = "fully", alternatives are "under" or "over").

<span id="page-10-3"></span>Method fill\_biomass(): Fills the biomass in the next timestep based on current biomass and catches The surplus production model has the general form:  $Bt+1 = Bt + f(Bt) - Ct$  Where the production function f() is a Pella & Tomlinson model with shape  $f(Bt) = r/p Bt \star (1 - (Bt/k)^n p)$ Here p is fixed at 1 to give a Schaefer model cpue =  $Ct / Et = qBt$ 

*Usage:*

Stock\$fill\_biomass(ts, iters = 1:dim(self\$biomass)[1])

*Arguments:*

ts The biomass time step to be filled (required catch etc in ts - 1).

iters The iterations to calculate the biomass for (optional - default is all of them).

<span id="page-10-4"></span>Method as\_data\_frame(): Produces a data.frame of some of the array-based fields, like biomass. Just used for testing purposes.

*Usage:*

Stock\$as\_data\_frame()

<span id="page-10-5"></span>Method project(): Projects the stock over the time steps given and updates the biomass, HCR ip / op and catches It uses a simple biomass dynamic model where the catches or fishing effort are set every time step by the harvest control rule.

*Usage:*

Stock\$project(timesteps, mp\_params, iters = 1:dim(self\$biomass)[1])

*Arguments:*

timesteps The timesteps to project over. A vector of length 2 (start and end). mp\_params A vector of management procedure parameters.

iters A vector of iterations to be projected. Default is all the iterations in the stock

*Returns:* A stock object (a reactiveValues object with bits for the stock)

<span id="page-11-0"></span>Method relative\_cpue(): The catch per unit effort (CPUE, or catch rate) relative to the CPUE in the last historical period.

*Usage:* Stock\$relative\_cpue()

*Returns:* An array of same dims as the catch and effort fields.

<span id="page-11-1"></span>Method relative\_effort(): The effort relative to the effort in the last historical period.

*Usage:*

Stock\$relative\_effort()

*Returns:* An array of same dims as the effort field.

<span id="page-11-2"></span>Method replicate\_table(): Summarises the final year of each iteration. Only used for the Measuring Performance app.

*Usage:*

Stock\$replicate\_table(iters = 1, quantiles = c(0.05, 0.95))

*Arguments:*

iters The iterations to calculate the table values for (default is iteration 1).

quantiles Numeric vector of the quantile range. Default values are 0.05 and 0.95.

<span id="page-11-3"></span>Method time\_periods(): Calculates the short, medium and long term periods to calculate the performance indicators over, based on the last historic year of data and the number of years in the projection.

*Usage:* Stock\$time\_periods()

<span id="page-11-4"></span>Method performance\_indicators(): Gets the performance indicators across all indicators, for three time periods. Used in the Measuring Performance and Comparing Performance apps.

```
Usage:
Stock$performance_indicators(
  iters = 1:dim(self$biomass)[1],
  quantiles = c(0.05, 0.95))
```
*Arguments:*

iters The iterations to calculate the table values for (default is all of them).

quantiles Numeric vector of the quantile range. Default values are 0.05 and 0.95.

<span id="page-11-5"></span>*Returns:* A data.frame

#### <span id="page-12-0"></span>Stock module 13

Method pi\_table(): Makes a table of the performance indicators.

*Usage:* Stock\$pi\_table(iters = 1:dim(self\$biomass)[1], quantiles = c(0.05, 0.95)) *Arguments:* iters The iterations to calculate the table values for (default is all of them). quantiles Numeric vector, length 2, of the low and high quantiles.

<span id="page-12-1"></span>Method clone(): The objects of this class are cloneable with this method.

*Usage:* Stock\$clone(deep = FALSE) *Arguments:* deep Whether to make a deep clone.

Stock module *stockParamsSetterUI*

#### Description

stockParamsSetterUI() is the interface for the stock options (e.g. life history and exploitation status).

stockParamsSetterServer() does the setting of the stock parameters in the server.

get\_stock\_params() Sets up default values for the stock, including year range. It's a separate function so it can be used and tested outside of a reactive environment.

#### Usage

```
stockParamsSetterUI(id)
```
stockParamsSetterServer(id, get\_stoch\_params = NULL)

get\_stock\_params(input, biol\_sigma = 0)

#### Arguments

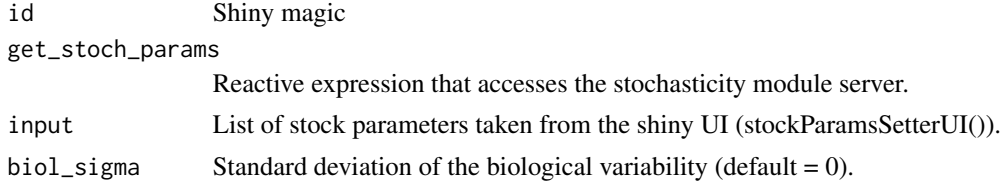

#### Value

A taglist

A list of stock options.

<span id="page-13-0"></span>

Evaluates a threshold (i.e. hockey stick) harvest control rule. Used by the hcr\_op function.

#### Usage

```
threshold(input, mp_params, ...)
```
#### Arguments

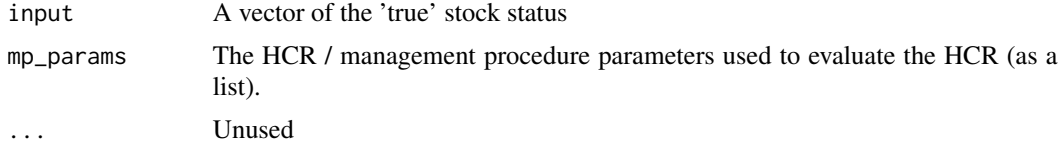

#### Value

A vector of the same dimension as the input.

# <span id="page-14-0"></span>Index

ample, [2](#page-1-0) assessment, [3](#page-2-0) comparing\_performance, [3](#page-2-0) constant, [4](#page-3-0) estimation\_error, [4](#page-3-0) get\_hcr\_ip, [5](#page-4-0) get\_hcr\_op, [5](#page-4-0) get\_stock\_params *(*Stock module*)*, [13](#page-12-0) intro\_hcr, [6](#page-5-0) measuring\_performance, [6](#page-5-0) MP modules, [7](#page-6-0) mp\_params\_switcheroo *(*MP modules*)*, [7](#page-6-0) mpParamsSetterServer *(*MP modules*)*, [7](#page-6-0) mpParamsSetterUI *(*MP modules*)*, [7](#page-6-0) set\_stoch\_params *(*Stochasticity module*)*, [8](#page-7-0) Stochasticity module, [8](#page-7-0) stochParamsSetterServer *(*Stochasticity module*)*, [8](#page-7-0) stochParamsSetterUI *(*Stochasticity module*)*, [8](#page-7-0) Stock, [9](#page-8-0) Stock module, [13](#page-12-0) stockParamsSetterServer *(*Stock module*)*, [13](#page-12-0) stockParamsSetterUI *(*Stock module*)*, [13](#page-12-0) threshold, [14](#page-13-0)